# CSMC 412 Operating Systems Prof. Ashok K Agrawala Synchronization

Set 9

# Semaphore

- Invented by Edsger Dijkstra in 1962
	- When working on and operating system for Electrologica X which became THE.
- A non-negative, integer, Global variable (S)
	- Initialized at set up time, and
	- Two operations are allowed
		- P(S) ----- Wait(S)
			- Decrement S
				- Wait until this operation can be carried out.
		- $V(S)$  ------Signal(S)
			- Increment S
- Both operations are considered Atomic

#### Semaphore

- Synchronization tool that provides more sophisticated ways (than Mutex locks) for process to synchronize their activities.
- Semaphore *S* integer variable
- Can only be accessed via two indivisible (atomic) operations

```
• wait() and signal()
```
• Originally called **P()** and **V()**

```
• Definition of the wait() operation
```

```
wait(S) {
```

```
while (S <= 0)
   ; // busy wait
```

```
S--;
```
**}**

```
• Definition of the signal() operation
  signal(S) { 
      S++;
   }
```
# Information Implications of Semaphore

- A process has synch points
	- To go past a synch point certain conditions must be true
		- Conditions depend not only on ME but other processes also
		- Must confirm that the conditions are true before proceeding, else have to wait.
- $P(S) Wait(S)$ 
	- If can complete this operation
		- Inform others through changed value of S
		- Proceed past the synch point
	- If can not complete
		- Wait for the event when S becomes >0
- $V(S)$  Signal  $(S)$ 
	- Inform others that I have gone past a synch point.

### Semaphore Usage

- **Counting semaphore**  integer value can range over an unrestricted domain
- **Binary semaphore**  integer value can range only between 0 and 1
	- Same as a **mutex lock**
- Can solve various synchronization problems
- Consider  $P_1$  and  $P_2$  that require  $S_1$  to happen before  $S_2$ Create a semaphore "**synch**" initialized to 0 **P1:**  $S_1$ ; **signal(synch); P2: wait(synch)**;  $S_2$ ;
- Can implement a counting semaphore *S* as a binary semaphore

#### Semaphore as General Synchronization Tool

- Counting semaphore integer value can range over an unrestricted domain
- Binary semaphore integer value can range only between 0 and 1; can be simpler to implement
	- Also known as mutex locks
- Can implement a counting semaphore S as a binary semaphore
- Provides mutual exclusion

```
Semaphore S; // initialized to 1
P(S);
CriticalSection();
V(S);
```
#### Implementing *Counting Semaphore* using Binary Semaphore

• Data structures:

**binary-semaphore S1, S2; int C:** 

• Initialization:

**S1 = 1 S2 = 0 C =** initial value of semaphore **S**

```
Implementing Counting Semaphore
     • wait operation
                        wait(S1);
                        C--;
                        if (C < 0) {
                                  signal(S1);
                                  wait(S2);
                         }
                        signal(S1);
     • signal operation
                        wait(S1);
                        C ++;
                        if (C <= 0)
                             signal(S2);
                        else
                             signal(S1);
```
### Semaphore Implementation

- Must guarantee that no two processes can execute the **wait()** and **signal()** on the same semaphore at the same time
- Thus, the implementation becomes the critical section problem where the **wait** and **signal** code are placed in the critical section
	- Could now have **busy waiting** in critical section implementation
		- But implementation code is short
		- Little busy waiting if critical section rarely occupied
- Note that applications may spend lots of time in critical sections and therefore this is not a good solution

#### Semaphore Implementation with no Busy waiting

- With each semaphore there is an associated waiting queue
- Each entry in a waiting queue has two data items:
	- value (of type integer)
	- pointer to next record in the list
- Two operations:
	- **block** place the process invoking the operation on the appropriate waiting queue
	- **wakeup** remove one of processes in the waiting queue and place it in the ready queue
- **typedef struct{**

**int value;** 

**struct process \*list;** 

**} semaphore;** 

#### Implementation with no Busy waiting (Cont.)

```
wait(semaphore *S) { 
   S->value--; 
   if (S->value < 0) {
      add this process to S->list; 
      block(); 
   } 
}
signal(semaphore *S) { 
   S->value++; 
   if (S->value <= 0) {
      remove a process P from S->list; 
      wakeup(P);
```
September 22

**}** 

#### Deadlock and Starvation

- **Deadlock**  two or more processes are waiting indefinitely for an event that can be caused by only one of the waiting processes
- Let *s* and  $\varrho$  be two semaphores initialized to 1

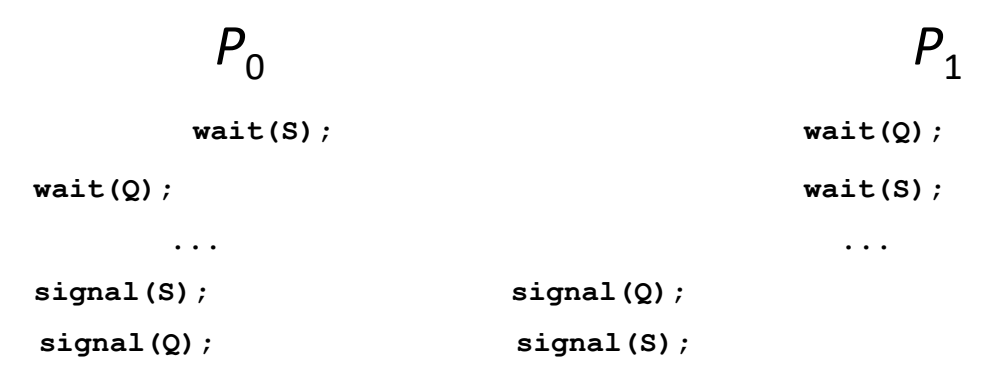

- **Starvation indefinite blocking** 
	- A process may never be removed from the semaphore queue in which it is suspended
- **Priority Inversion** Scheduling problem when lower-priority process holds a lock needed by higher-priority process
	- Solved via **priority-inheritance protocol**

#### Problems with Semaphores

- Incorrect use of semaphore operations:
	- signal (mutex) .... wait (mutex)
	- wait (mutex) ... wait (mutex)
	- Omitting of wait (mutex) or signal (mutex) (or both)
- Deadlock and starvation are possible.

### Monitors

- A high-level abstraction that provides a convenient and effective mechanism for process synchronization
- *Abstract data type*, internal variables only accessible by code within the procedure
- Only one process may be active within the monitor at a time
- But not powerful enough to model some synchronization schemes

```
monitor monitor-name
{
 // shared variable declarations
 procedure P1 (…) { …. }
 procedure Pn (…) {……}
    Initialization code (…) { … }
 }
```
**}**

### Schematic view of a Monitor

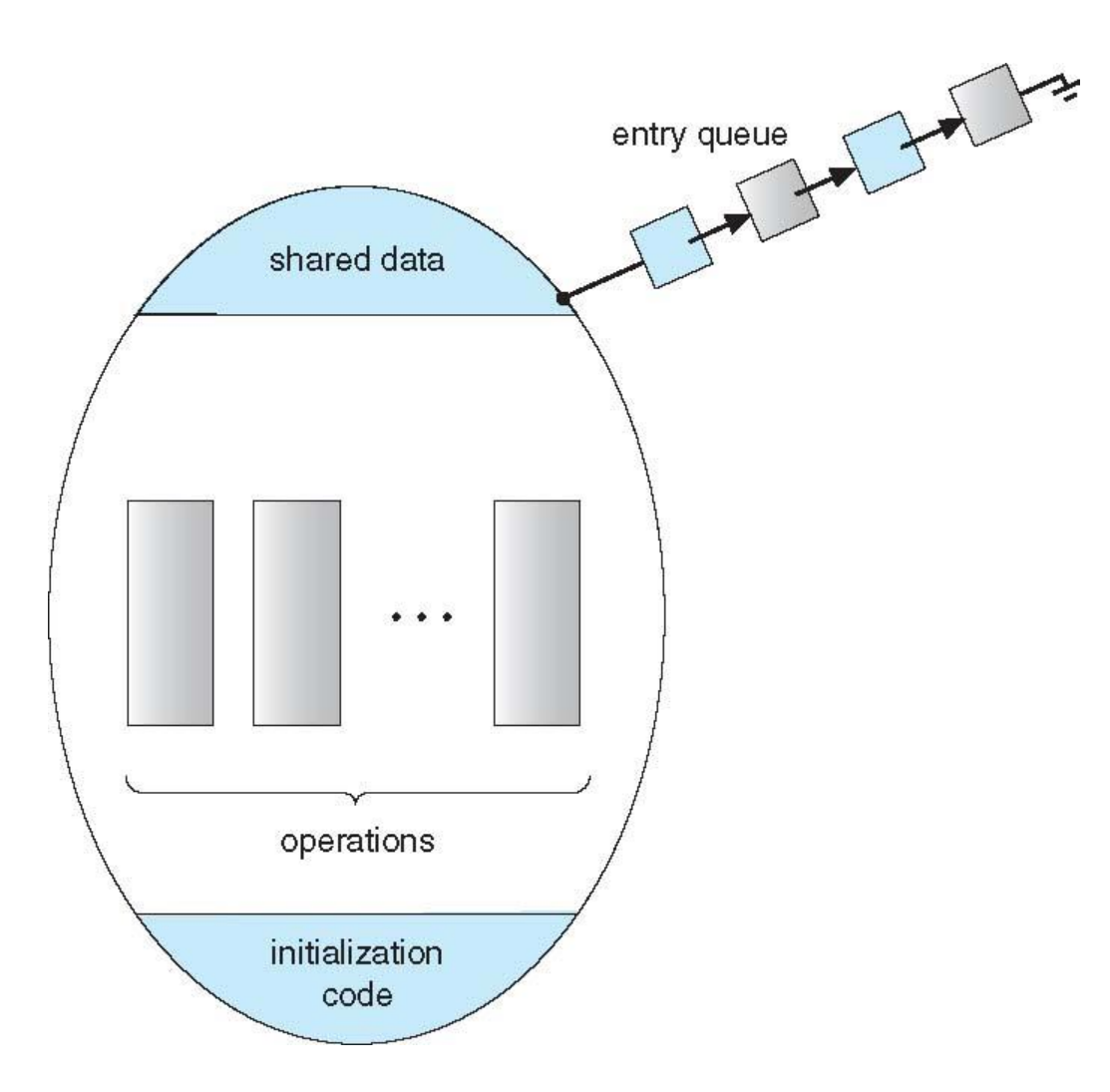

#### Condition Variables

- **condition x, y;**
- Two operations are allowed on a condition variable:
	- **x.wait()**  a process that invokes the operation is suspended until **x.signal()**
	- **x.signal()**  resumes one of processes (if any) that invoked **x.wait()**
		- If no **x.wait()** on the variable, then it has no effect on the variable

#### Monitor with Condition Variables

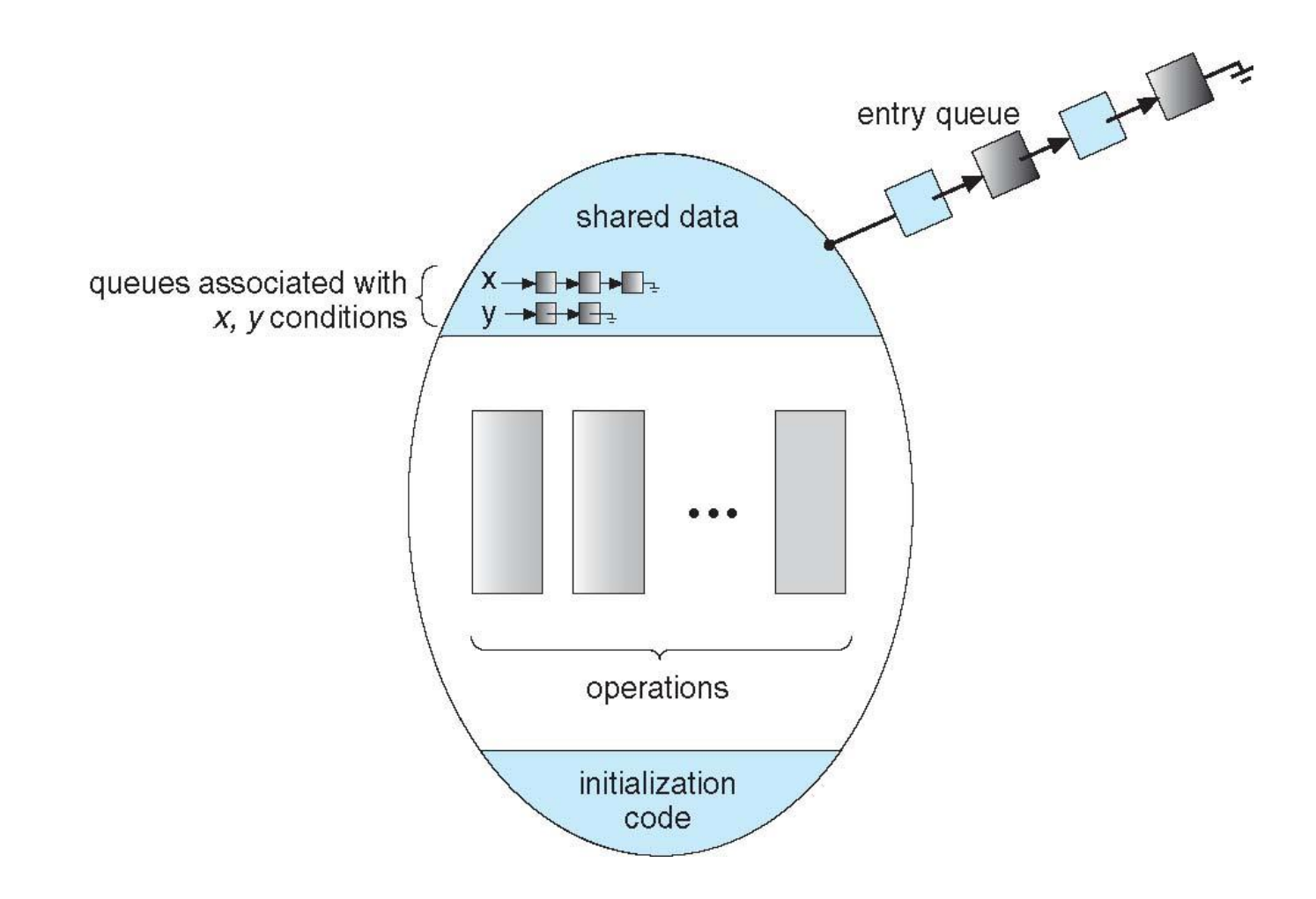

#### Condition Variables Choices

- If process P invokes **x.signal(),** and process Q is suspended in **x.wait()**, what should happen next?
	- Both Q and P cannot execute in parallel. If Q is resumed, then P must wait
- Options include
	- **Signal and wait**  P waits until Q either leaves the monitor or it waits for another condition
	- **Signal and continue**  Q waits until P either leaves the monitor or it waits for another condition
	- Both have pros and cons language implementer can decide
	- Monitors implemented in Concurrent Pascal compromise
		- P executing signal immediately leaves the monitor, Q is resumed
	- Implemented in other languages including Mesa, C#, Java

#### Monitor Implementation Using Semaphores

• Variables

```
semaphore mutex; // (initially = 1)
semaphore next; // (initially = 0)
int next_count = 0;
```
• Each procedure *F* will be replaced by

```
wait(mutex);
     …
     body of F;
     …
if (next_count > 0)
 signal(next)
else 
 signal(mutex);
```
#### Monitor Implementation – Condition Variables

• For each condition variable *x*, we have:

```
semaphore x sem; // (initially = 0)
int x_count = 0;
```
• The operation x wait can be implemented as.

```
x_count++;
if (next_count > 0)
  signal(next);
else
  signal(mutex);
wait(x_sem);
x_count--;
```
#### Monitor Implementation (Cont.)

• The operation **x**. signal can be implemented as:

```
if (x_count > 0) {
 next_count++;
 signal(x_sem);
 wait(next);
 next_count--;
}
```
## Resuming Processes within a Monitor

- If several processes queued on condition x, and x.signal() executed, which should be resumed?
- FCFS frequently not adequate
- **conditional-wait** construct of the form x.wait(c)
	- Where c is **priority number**
	- Process with lowest number (highest priority) is scheduled next

#### **Single Resource allocation**

• Allocate a single resource among competing processes using priority numbers that specify the maximum time a process plans to use the resource

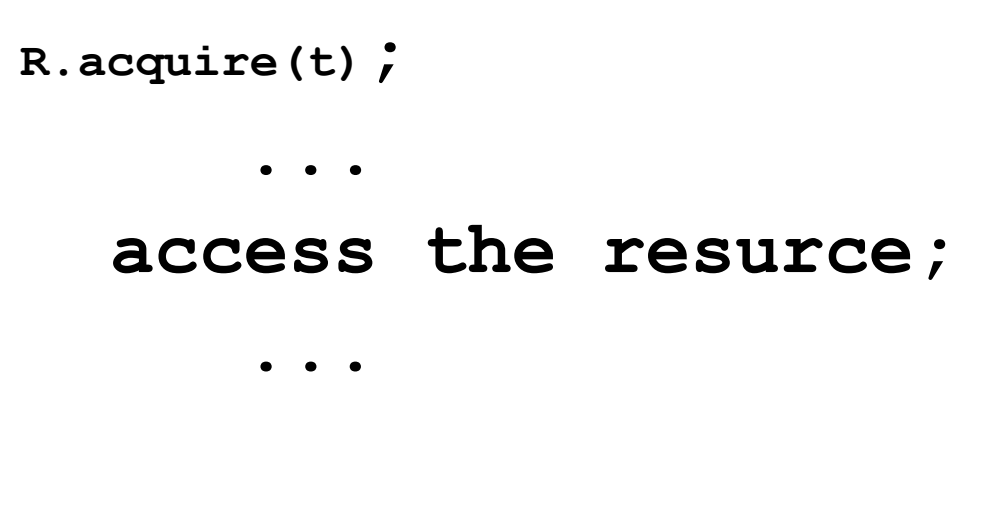

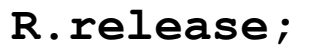

• Where R is an instance of type **ResourceAllocator**

### A Monitor to Allocate Single Resource

```
monitor ResourceAllocator
{ 
 boolean busy; 
 condition x; 
 void acquire(int time) { 
          if (busy) 
            x.wait(time); 
         busy = TRUE;} 
 void release() { 
         busy = FALSE;x.signal(); 
  } 
initialization code() {
  busy = FALSE;}
```

```
September 22
```